## Package 'PACVr'

April 10, 2024

Version 1.0.11

Date 2024-04-08

Title Plastome Assembly Coverage Visualization

Maintainer Michael Gruenstaeudl <m\_gruenstaeudl@fhsu.edu>

**Depends**  $R (= 3.3.0)$ 

- **Imports** Biostrings  $(>= 2.48.0)$ , dplyr, GenomicAlignments  $(>= 1.18.1)$ , GenomicRanges, IRanges, logger, read.gb (>= 2.2), RCircos (>= 1.2.0), grDevices, stats, utils, tidyr, R6
- Description Visualizes the coverage depth of a complete plastid genome as well as the equality of its inverted repeat regions in relation to the circular, quadripartite genome structure and the location of individual genes. For more information, please see Gruenstaeudl and Jenke (2020) [<doi:10.1186/s12859-020-3475-0>](https://doi.org/10.1186/s12859-020-3475-0).

License BSD 3-clause License + file LICENSE

RoxygenNote 7.3.1

URL <https://github.com/michaelgruenstaeudl/PACVr>

BugReports <https://github.com/michaelgruenstaeudl/PACVr/issues>

**Suggests** testthat  $(>= 3.0.0)$ , rentrez

Config/testthat/edition 3

Encoding UTF-8

NeedsCompilation no

Author Gregory Smith [ctb], Nils Jenke [ctb], Michael Gruenstaeudl [aut, cre] (<<https://orcid.org/0000-0002-1666-1773>>)

Repository CRAN Date/Publication 2024-04-10 03:00:03 UTC

### R topics documented:

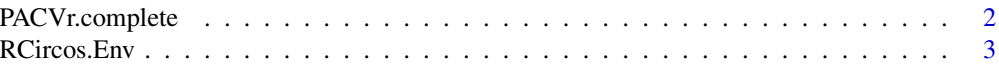

#### <span id="page-1-0"></span>**Index** [4](#page-3-0)

#### Description

This function executes the complete pipeline of PACVr via a single command.

#### Usage

```
PACVr.complete(
 gbkFile,
 bamFile,
 windowSize = 250,
 logScale = FALSE,
  threshold = 0.5,
 IRCheck = NA,
 relative = TRUE,
 textSize = 0.5,
  tabularCovStats = FALSE,
 output = NA)
```
#### Arguments

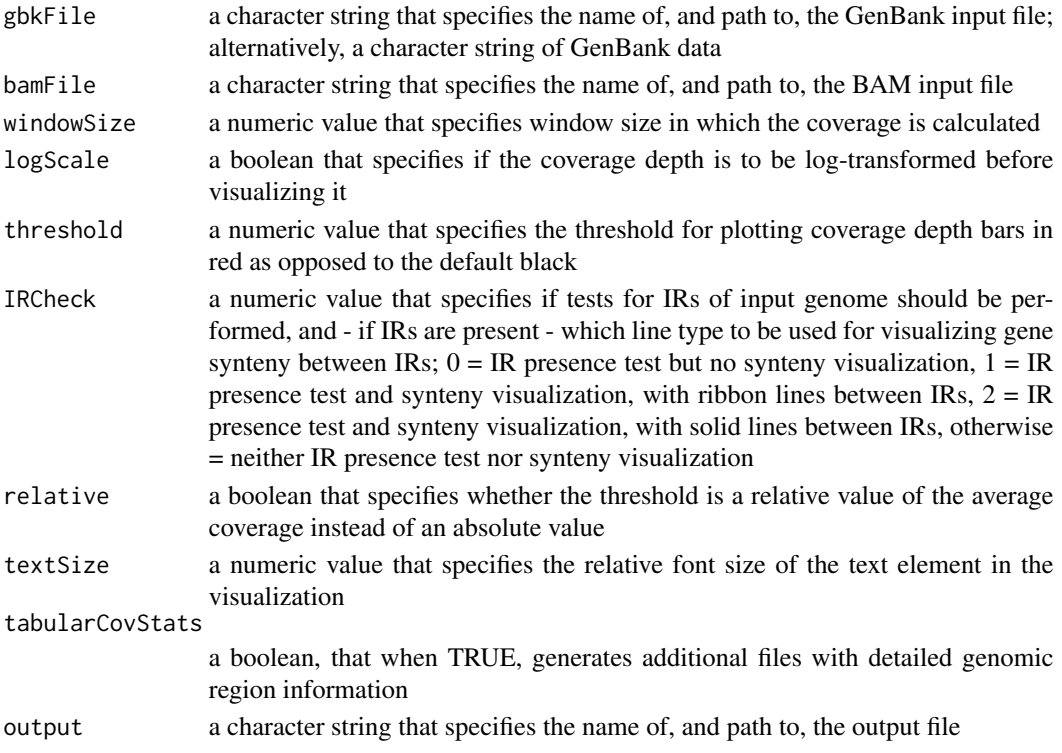

#### <span id="page-2-0"></span>RCircos.Env 3

#### Value

A file in pdf format containing a circular visualization of the input plastid genome and its sequence reads. As a function, returns 0 in case of visualization success.

#### Examples

```
## Not run:
gbkFile <- system.file("extdata", "NC_045072/NC_045072.gb", package="PACVr")
bamFile <- system.file("extdata", "NC_045072/NC_045072_subsampled.bam", package="PACVr")
outFile <- paste(tempdir(), "/NC_045072__all_reads.pdf", sep="")
PACVr.complete(gbkFile=gbkFile, bamFile=bamFile, windowSize=250, logScale=FALSE,
               threshold=0.5, IRCheck=1, relative=TRUE, textSize=0.5,
               tabularCovStats=FALSE, output=outFile)
## End(Not run)
## Not run:
gbkFile <- system.file("extdata", "MG936619/MG936619.gb", package="PACVr")
bamFile <- system.file("extdata", "MG936619/MG936619_subsampled.bam", package="PACVr")
outFile <- paste(tempdir(), "/MG936619_CoverageViz.pdf", sep="")
PACVr.complete(gbkFile=gbkFile, bamFile=bamFile, windowSize=50, logScale=FALSE,
               threshold=0.5, IRCheck=NA, relative=TRUE, textSize=0.5,
               tabularCovStats=FALSE, output=outFile)
```
## End(Not run)

RCircos.Env *Export the custom environment 'RCircos.Env'*

#### Description

This function exports the custom environment 'RCircos.Env' used by RCircos.

#### Details

PACVr employs RCircos as its visualization engine. In its operation, RCircos defines a custom environment (called 'RCircos.Env') and reads/writes variables to this environment from various of its functions. In order to make this environment accessible to **RCircos** within **PACVr** and, simultaneously, fulfil the requirements of CRAN, this export command was created. For more information, please see the Stackoverflow post at [https://stackoverflow.com/questions/56875962/](https://stackoverflow.com/questions/56875962/r-package-transferring-environment-from-imported-package) [r-package-transferring-environment-from-imported-package](https://stackoverflow.com/questions/56875962/r-package-transferring-environment-from-imported-package).

# <span id="page-3-0"></span>Index

PACVr.complete, [2](#page-1-0)

RCircos.Env, [3](#page-2-0)